## **An alternative OpenMP Backend for Polly**

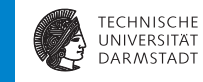

**Michael Halkenhäuser**

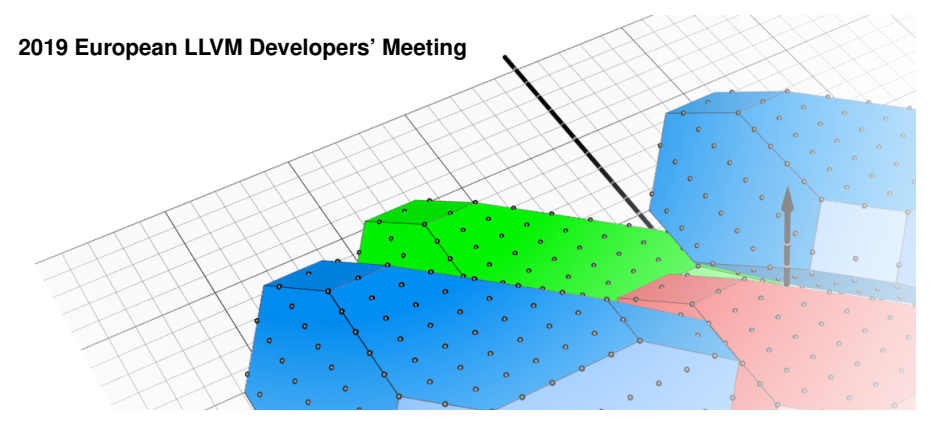

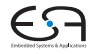

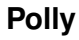

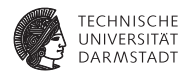

**• Polyhedral framework on LLVM-IR** 

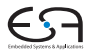

# **Polly**

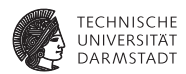

### **• Polyhedral framework on LLVM-IR**

- $\blacktriangleright$  Efficient analyses and transformations
- $\triangleright$  Code generation

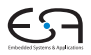

# **Polly**

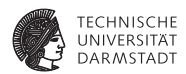

### **D** Polyhedral framework on LLVM-IR

- Efficient analyses and transformations
- $\blacktriangleright$  Code generation

### $\blacktriangleright$  Example transformations

- Loop interchange / fission / fusion
- Strip mining (Vectorization)

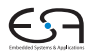

# **Polly**

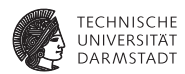

### **Polyhedral framework on LLVM-IR**

- Efficient analyses and transformations
- $\blacktriangleright$  Code generation

#### $\blacktriangleright$  Example transformations

- Loop interchange / fission / fusion
- Strip mining (Vectorization)
- Automatic parallelization

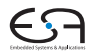

## **Polly – Sample Parallelization**

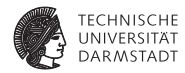

- $\blacktriangleright$  Automatic parallelization
	- $\blacktriangleright$  No need for manual annotation

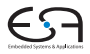

## **Polly – Sample Parallelization**

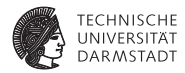

#### $\blacktriangleright$  Automatic parallelization

 $\triangleright$  No need for manual annotation

```
// "matvect" -- Sequential
// (Simplified dependencies)
```

```
for (i = 0; i \le n; i++) {
  for (j = 0; j \le n; j++)s[i] = s[i] + a[i][j] * x[j];}
```
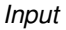

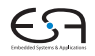

## **Polly – Sample Parallelization**

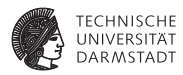

#### $\blacktriangleright$  Automatic parallelization

 $\blacktriangleright$  No need for manual annotation

// "matvect" -- Sequential // (Simplified dependencies)

$$
\begin{array}{l} \text{for } (i = 0; i \leq n; i++) \{ \\ \text{for } (j = 0; j \leq n; j++) \\ \text{s[i] = s[i] + a[i][j] * x[j];} \\ \} \end{array}
$$

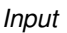

// "matvect" -- OpenMP parallelized // Equivalent to the LLVM-IR output #pragma omp parallel for  $[...] \setminus$ schedule (dynamic, 1) num\_threads(N) for  $(i = 0; i \le n; i++)$  { for  $(j = 0; j \le n; j++)$  $s[i] = s[i] + a[i][j] * x[j];$ }

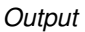

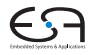

## **Polly – Parallelization Scheme**

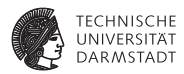

#### $\blacktriangleright$  Polly detects parallelizable code regions

- ▶ Moved into an *outlined function*
- Executed using OpenMP API

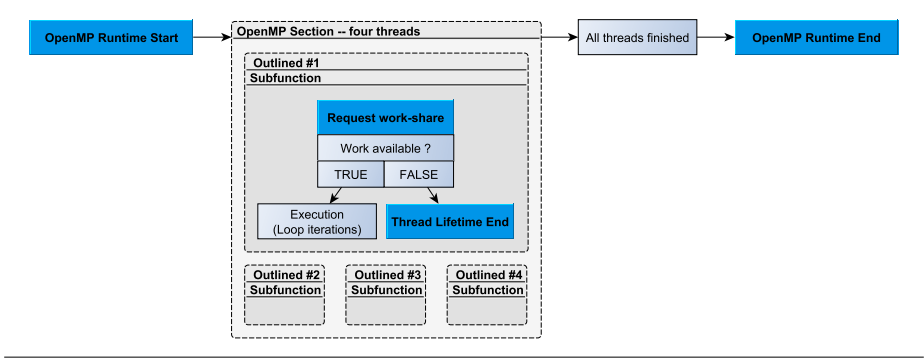

# **Motivation for an alternative OpenMP Backend**

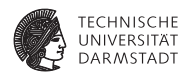

### **In Limited influence on OpenMP execution**

- $\blacktriangleright$  Increase number of user options
- Improve fine-tuning possibilities

# **Motivation for an alternative OpenMP Backend**

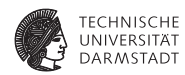

### ▶ Limited influence on OpenMP execution

- $\blacktriangleright$  Increase number of user options
- Improve fine-tuning possibilities
- Dependent on GNU OpenMP API
	- Expand the scope of application

# **Motivation for an alternative OpenMP Backend**

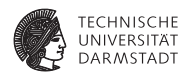

### ▶ Limited influence on OpenMP execution

- Increase number of user options
- Improve fine-tuning possibilities
- Dependent on GNU OpenMP API
	- Expand the scope of application
- $\blacktriangleright$  LLVM OpenMP implementation available
	- Enable direct use of LLVM's OpenMP runtime
	- Support automated testing

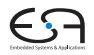

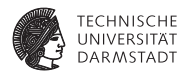

- $\blacktriangleright$  Reused common functionalities
	- $\triangleright$  Moved into abstract base class

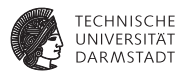

- $\blacktriangleright$  Reused common functionalities
	- $\triangleright$  Moved into abstract base class
- $\blacktriangleright$  API-specific call creation and placement
	- $\blacktriangleright$  Implemented in derived class per backend

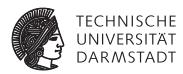

- $\blacktriangleright$  Reused common functionalities
	- $\blacktriangleright$  Moved into abstract base class
- $\blacktriangleright$  API-specific call creation and placement
	- $\blacktriangleright$  Implemented in derived class per backend

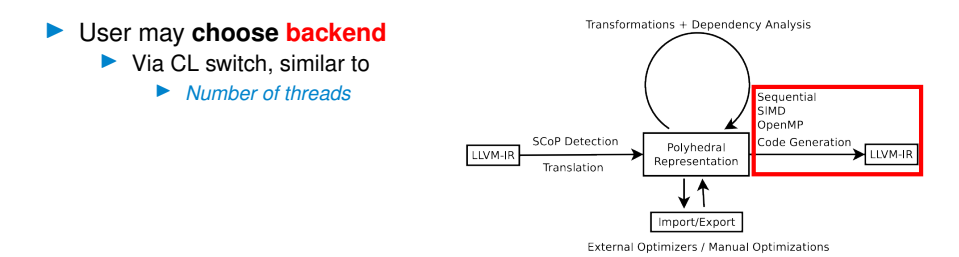

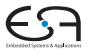

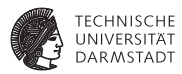

- $\blacktriangleright$  Reused common functionalities
	- Moved into abstract base class
- $\blacktriangleright$  API-specific call creation and placement
	- $\blacktriangleright$  Implemented in derived class per backend

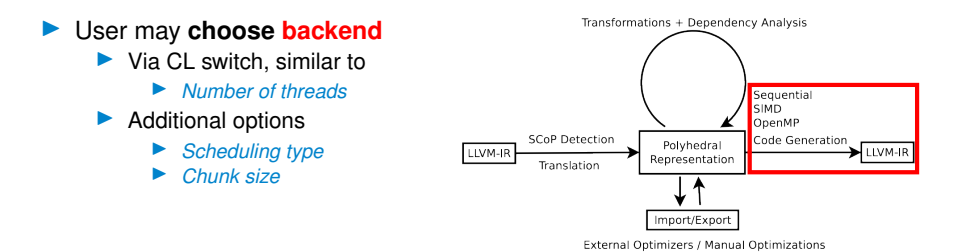

# **LLVM OpenMP Backend – Options**

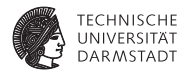

#### **Scheduling type determines work distribution**

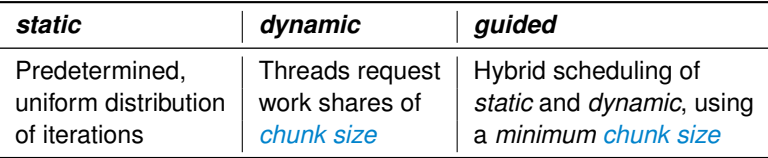

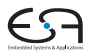

# **LLVM OpenMP Backend – Options**

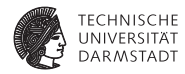

### **Scheduling type determines work distribution**

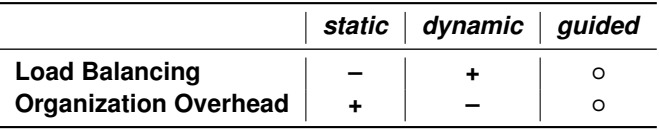

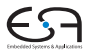

# **LLVM OpenMP Backend – Options**

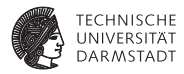

### **Scheduling type determines work distribution**

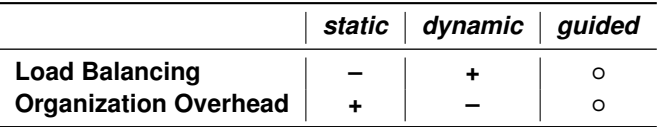

- **static** suited for constant computational demands
- **dynamic** suited for shifting computational demands
	- guided suited for "both"

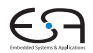

## **Experimental Methodology**

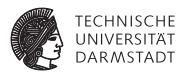

### PolyBench<sup>1</sup>

- $\blacktriangleright$  Provides multiple datasets
- $\triangleright$  Triggers auto-parallelization in 18 benchmarks

<sup>1</sup>https://sourceforge.net/projects/polybench/

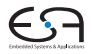

## **Experimental Methodology**

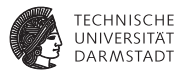

### $\blacktriangleright$  PolyBench<sup>1</sup>

- $\blacktriangleright$  Provides multiple datasets
- Triggers auto-parallelization in 18 benchmarks

#### I Runtime results

- ▶ Average from 50 out of 60 runs (10% trimmed-mean)
- I Utilized CPU: AMD R5 1600X

<sup>1</sup>https://sourceforge.net/projects/polybench/

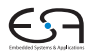

## **Experimental Methodology**

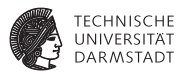

### $\blacktriangleright$  PolyBench<sup>1</sup>

- $\blacktriangleright$  Provides multiple datasets
- Triggers auto-parallelization in 18 benchmarks

#### **Runtime results**

- ▶ Average from 50 out of 60 runs (10% trimmed-mean)
- I Utilized CPU: AMD R5 1600X
- **Plots show relative speedup**

I *speedup* <sup>=</sup> *runtime of baseline runtime of competitor*

<sup>1</sup>https://sourceforge.net/projects/polybench/

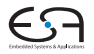

# **Performance Impact of** *chunk size*

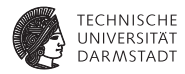

LLVM OpenMP Chunk Size Comparison Large Dataset · No Vectorization · Dynamic Scheduling · 12 Threads · Baseline: Chunk Size 1

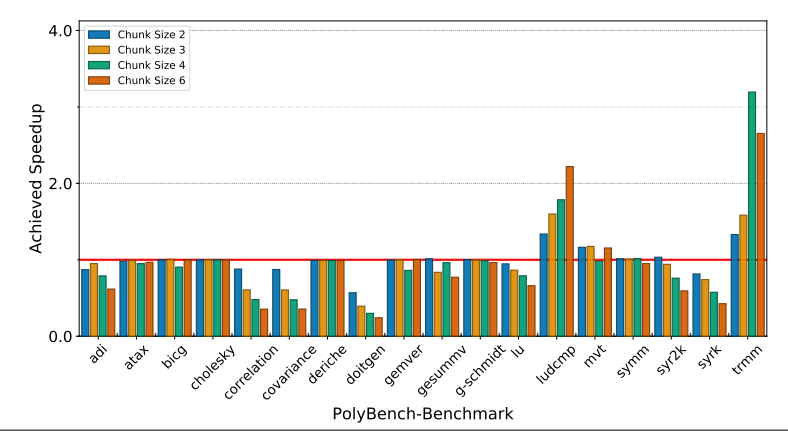

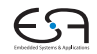

# **Performance Impact of** *scheduling type*

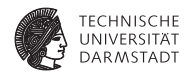

LLVM OpenMP Scheduling Comparison No Vectorization · 12 Threads · Baseline: Dynamic Scheduling

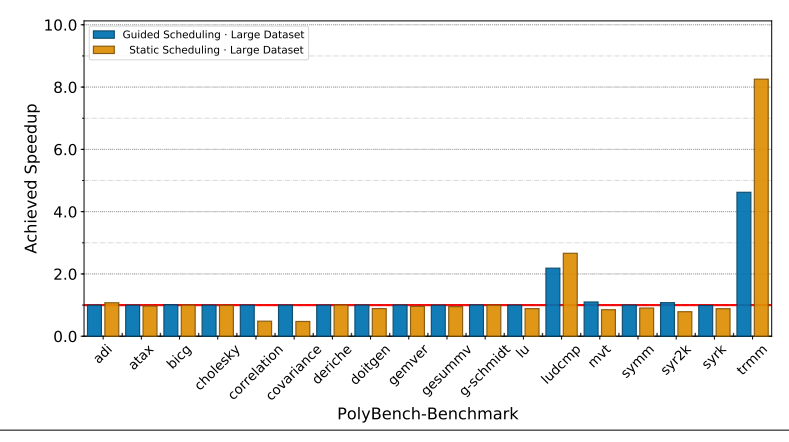

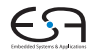

# **Intermezzo – Customization Options**

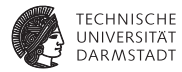

#### I *Chunk size*

- $\blacktriangleright$  1 is usually a reasonable choice
- $\blacktriangleright$  Very beneficial in particular cases
	- $\blacktriangleright$  More than 3 x speedup possible

# **Intermezzo – Customization Options**

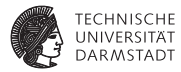

#### I *Chunk size*

- 1 is usually a reasonable choice
- $\blacktriangleright$  Very beneficial in particular cases
	- More than  $3\times$  speedup possible

### **Scheduling type**

- I *Dynamic:* Good overall performance
- I *Guided:* Performs at least as good as *dynamic*
- ▶ *Static:* Problem-dependent
	- $\blacktriangleright$  May achieve  $8 \times$  speedup compared to *dynamic*

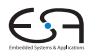

## **Backend Comparison LLVM versus GNU OpenMP Backend**

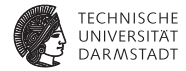

GNU & LLVM Backend Comparison Large Dataset · No Vectorization · 4 Threads · Baseline: GNU Backend

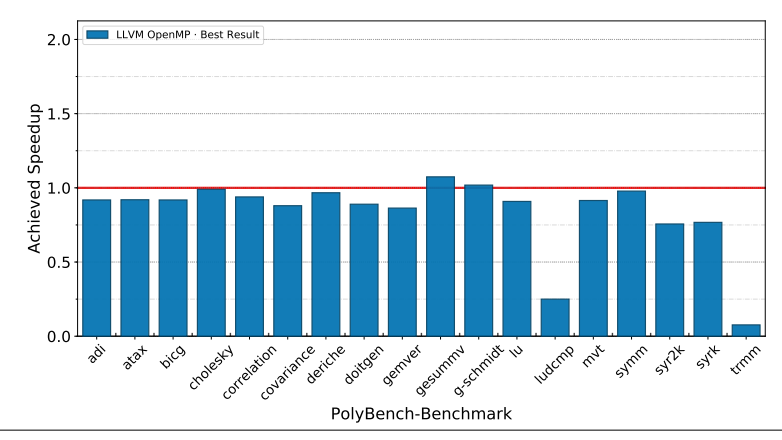

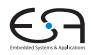

## **Backend Comparison LLVM versus GNU OpenMP Backend**

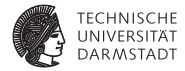

GNU & LLVM Backend Comparison Large Dataset · No Vectorization · 12 Threads · Baseline: GNU Backend

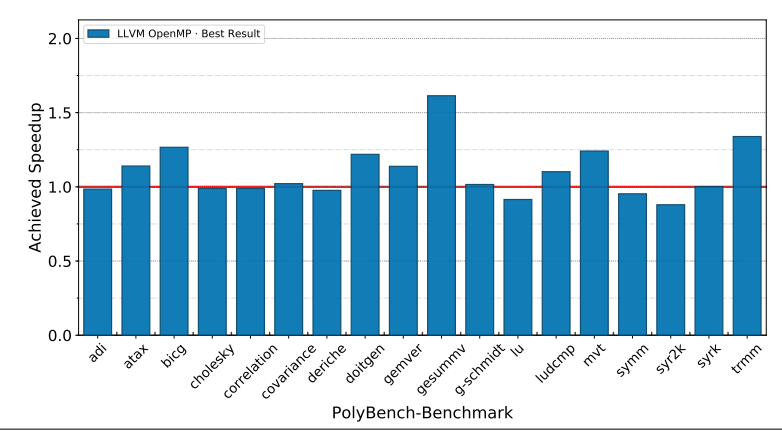

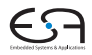

## **Intermezzo – Backend Comparison**

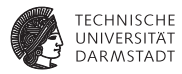

- Using the maximum number of available threads
- Our "LLVM" backend
	- Achieves comparable performance
	- $\blacktriangleright$  Performs significantly faster than "GNU" in seven cases
	- Reaches up to  $1.6\times$  speedup

## **Intermezzo – Backend Comparison**

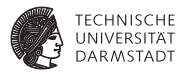

- Using the maximum number of available threads
- Our "LLVM" backend
	- $\blacktriangleright$  Achieves comparable performance
	- $\blacktriangleright$  Performs significantly faster than "GNU" in seven cases
	- Reaches up to  $1.6 \times$  speedup
- $\blacktriangleright$  GNU backend
	- $\triangleright$  Only a single, considerable lead

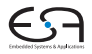

## **Intermezzo – Backend Comparison**

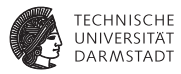

- Using the maximum number of available threads
- Our "LLVM" backend
	- $\blacktriangleright$  Achieves comparable performance
	- $\blacktriangleright$  Performs significantly faster than "GNU" in seven cases
	- Reaches up to  $1.6 \times$  speedup
- $\blacktriangleright$  GNU backend
	- $\triangleright$  Only a single, considerable lead
- Additional switches
	- $\blacktriangleright$  Allow problem-specific adjustments
	- $\blacktriangleright$  ... without depending on env. variable

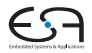

## **General Comparison LLVM OpenMP Backend versus clang**

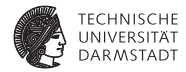

clang Comparison Large Dataset · With Vectorization · Baseline: clang-8 -O3

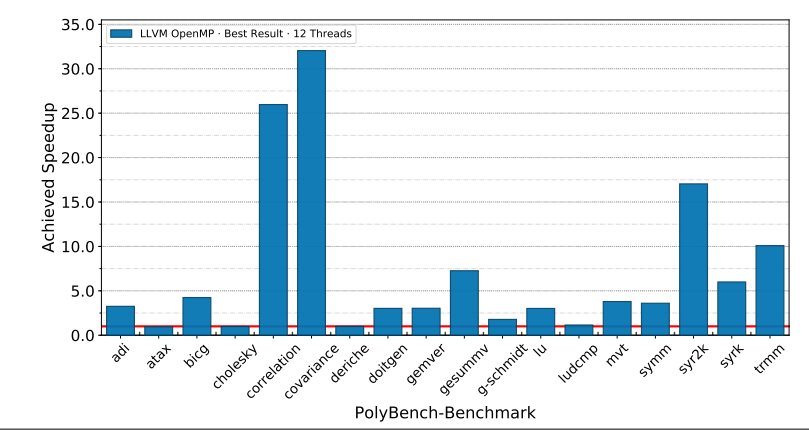

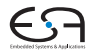

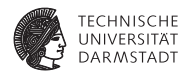

▶ Our "LLVM" OpenMP backend for Polly

 $\blacktriangleright$  Represents a superior alternative

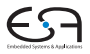

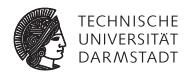

- ▶ Our "LLVM" OpenMP backend for Polly
	- Represents a superior alternative
	- $\blacktriangleright$  Acts as drop-in replacement

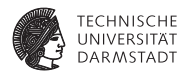

- ▶ Our "LLVM" OpenMP backend for Polly
	- Represents a superior alternative
	- Acts as drop-in replacement
	- Provides more customization options

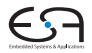

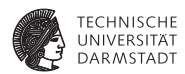

- ▶ Our "LLVM" OpenMP backend for Polly
	- Represents a superior alternative
	- Acts as drop-in replacement
	- Provides more customization options
	- Carries no clear drawbacks, but instead ...
		- Reaches up to  $1.6 \times$  speedup

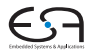

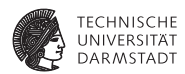

Our "LLVM" OpenMP backend for Polly

- Is publicly available
	- Review accepted on March 19th https://reviews.llvm.org/D59100
	- $\triangleright$  Currently on Polly's master branch https://github.com/llvm/llvm-project/commit/89251ed

#### I References:

- $\blacktriangleright$  Title graphic: https://polly.llym.org/images/header-background.png
- ▶ T. Grosser, H. Zheng, R. Aloor, A. Simbürger, A. Größlinger, and L. N. Pouchet, "Polly - Polyhedral optimization in LLVM," in Proceedings of the First International Workshop on Polyhedral Compilation Techniques (IMPACT), vol. 2011, 2011, p. 1.

### **Questions ?**

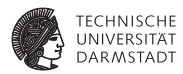

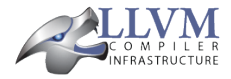

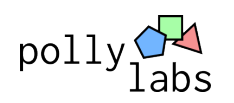

- $\blacktriangleright$  Ask them now, or ...
- $\blacktriangleright$  Find me tomorrow, at the poster session
	- $\triangleright$  09:00 am 10:00 am (Foyer)

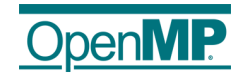

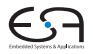